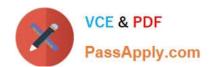

# SPLK-3002<sup>Q&As</sup>

Splunk IT Service Intelligence Certified Admin

## Pass Splunk SPLK-3002 Exam with 100% Guarantee

Free Download Real Questions & Answers PDF and VCE file from:

https://www.passapply.com/splk-3002.html

100% Passing Guarantee 100% Money Back Assurance

Following Questions and Answers are all new published by Splunk
Official Exam Center

- Instant Download After Purchase
- 100% Money Back Guarantee
- 365 Days Free Update
- 800,000+ Satisfied Customers

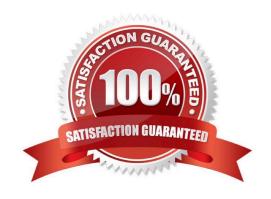

#### https://www.passapply.com/splk-3002.html 2024 Latest passapply SPLK-3002 PDF and VCE dumps Download

#### **QUESTION 1**

Which of the following is a characteristic of base searches?

- A. Search expression, entity splitting rules, and thresholds are configured at the base search level.
- B. It is possible to filter to entities assigned to the service for calculating the metrics for the service\\'s KPIs.
- C. The fewer KPIs that share a common base search, the more efficiency a base search provides, and anomaly detection is more efficient.
- D. The base search will execute whether or not a KPI needs it.

Correct Answer: B

Reference: https://docs.splunk.com/Documentation/ITSI/4.10.2/SI/BaseSearch

#### **QUESTION 2**

Which of the following best describes a default deep dive?

- A. It initially shows the health scores for all services.
- B. It initially shows the highest importance KPIs.
- C. It initially shows all of the KPIs for a selected service.
- D. It initially shows all the entity swim lanes.

Correct Answer: D

Reference: https://docs.splunk.com/Documentation/ITSI/4.10.2/SI/DeepDives

#### **QUESTION 3**

Which of the following items describe ITSI Deep Dive capabilities? (Choose all that apply.)

- A. Comparing a service\\'s notable events over a time period.
- B. Visualizing one or more Service KPIs values by time.
- C. Examining and comparing alert levels for KPIs in a service over time.
- D. Comparing swim lane values for a slice of time.

Correct Answer: BCD

Reference: https://docs.splunk.com/Documentation/ITSI/4.10.2/SI/DeepDives

### https://www.passapply.com/splk-3002.html

2024 Latest passapply SPLK-3002 PDF and VCE dumps Download

#### **QUESTION 4**

Which of the following is a best practice when configuring maintenance windows?

- A. Disable any glass tables that reference a KPI that is part of an open maintenance window.
- B. Develop a strategy for configuring a service\\'s notable event generation when the service\\'s maintenance window is open.
- C. Give the maintenance window a buffer, for example, 15 minutes before and after actual maintenance work.
- D. Change the color of services and entities that are part of an open maintenance window in the service analyzer.

Correct Answer: C

It\\'s a best practice to schedule maintenance windows with a 15- to 30-minute time buffer before and after you start and stop your maintenance work.

Reference: https://docs.splunk.com/Documentation/ITSI/4.10.2/Configure/AboutMW

#### **QUESTION 5**

Which of the following is a recommended best practice for service and glass table design?

- A. Plan and implement services first, then build detailed glass tables.
- B. Always use the standard icons for glass table widgets to improve portability.
- C. Start with base searches, then services, and then glass tables.
- D. Design glass tables first to discover which KPIs are important.

Correct Answer: D

Reference: https://docs.splunk.com/Documentation/ITSI/4.10.2/SI/GTOverview

Latest SPLK-3002 Dumps SPLK-3002 Practice Test SPLK-3002 Study Guide